## **Computerwerkstatt**

Wir bieten zwei verschiedene Services an: Installation und Konfiguration von "normalen" Desktoprechnern unter linuxoiden Betriebssystemen - andererseits aber auch Installation und Konfiguration von Firewall-Rechnern für die Absicherung des heimischen Netzes. Eine Betreuung der Rechner vor Ort oder Begleitung bei der Nutzung kann nicht stattfinden.

## **Weiter: [Lektüre](https://www.kvfg.net/wiki/doku.php?id=sonstiges:archiv:linux:lektuere)**

From: <https://www.kvfg.net/wiki/>- **KvFG Wiki**

Permanent link: **<https://www.kvfg.net/wiki/doku.php?id=sonstiges:archiv:linux:start>**

Last update: **2020/08/27 11:47**

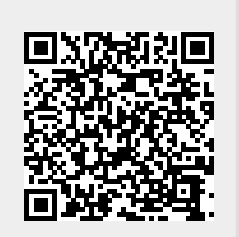